## **ESc101 : Fundamental of Computing**

#### I Semester 2008-09

#### Lecture 21

### **Object Oriented programming**

- class and object (recap from previous lecture)
- Object : reference, creation
- Object : accessing attributes and executing methods
- Example : class of Point
- Example : class of Triangle (discussed partially)

#### **Crucial Observation which forms the basis of OOP**

For a given real life problem :

whenever we think of the (attributes of the) data, ...

#### **Crucial Observation which forms the basis of OOP**

For a given real life problem :

whenever we think of the (attributes of the) data, the thoughts of the methods on them comes automatically in our mind.

#### **Crucial Observation which forms the basis of OOP**

For a given real life problem :

whenever we think of the (attributes of the) data, the thoughts of the methods on them comes automatically in our mind.

So it is useful to think of (the attributes of) data in conjunction of the methods which work on them.

# **Objects**

Objects are self contained entity which has its own collection of

- attributes
- methods to access them, manipulate them and compute some functions on them.

## **Encapsulation : one of the fundamental principle of OOP**

The ability of an object to be a container (or capsule) for its attributes (i.e. data variables) and its related methods (i.e. functions).

**Object-oriented programming** may be seen as *a collection of cooperating objects*.

## What is a class ?

**Definition :** A class specifies the attributes (data) and methods (actions) that objects can work with.

### **Class for Point**

```
public class Point
```

{ double x;

```
double y;
```

```
public void setX(double x_value) {x = x_value;}
public void setY(double y_value) { y = y_value;}
public double distance_from_origin()
{
    return Math.sqrt(x*x+y*y);
}
```

#### How to create an object, say a point

new Point()

Here Point() is a special method called **constructor** since it *constructs* one object of class Point.

(We shall discuss in details about constructor in next class)

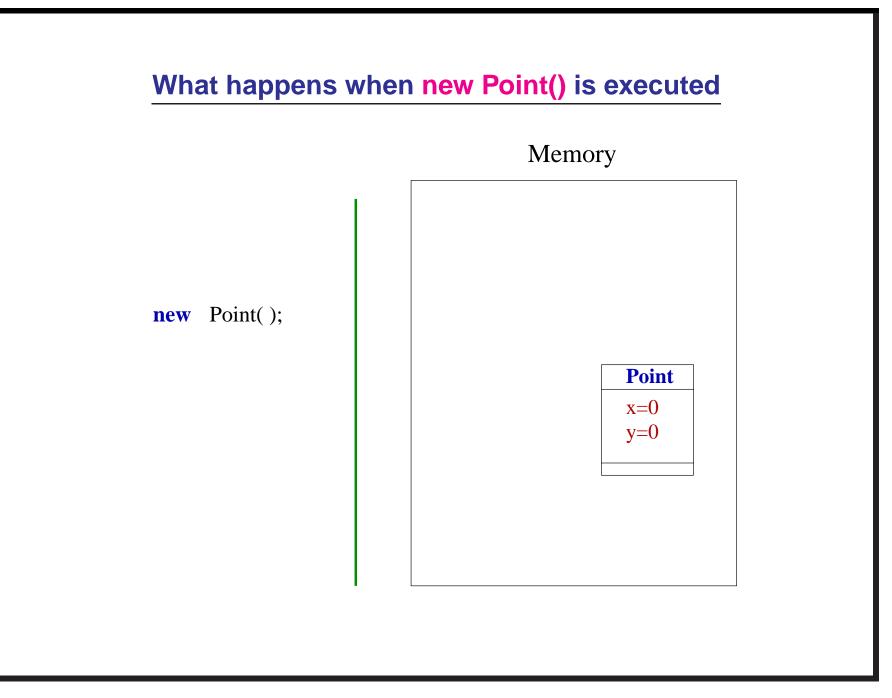

### We shall have to use an identifier for an object

Point **P**;

Here **P** is a variable which is a reference to a **Point** object.

**P** stores *the location* of a **Point** object.

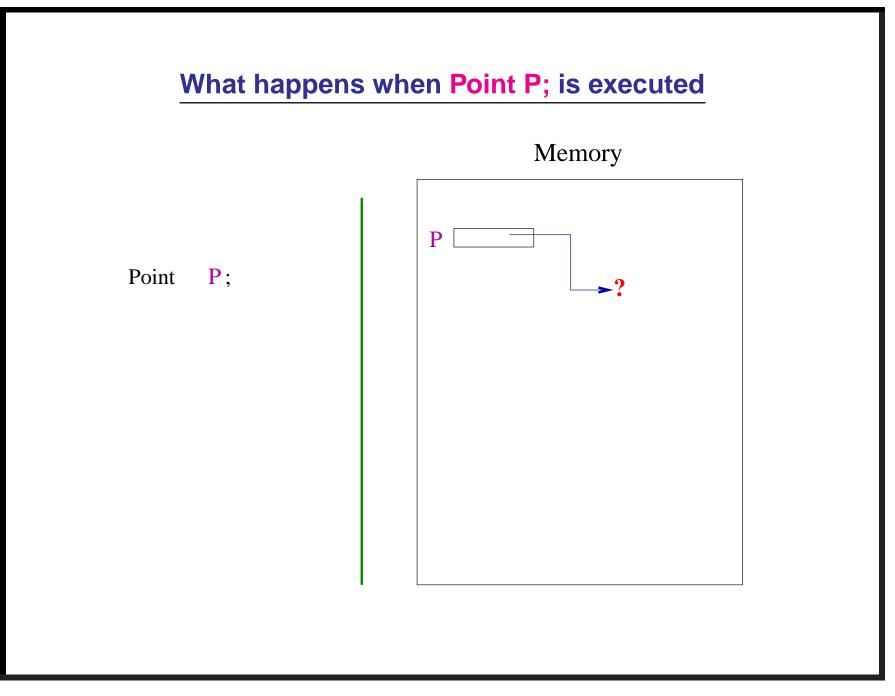

# The complete description of creation of an object

Point P;

P=new Point();

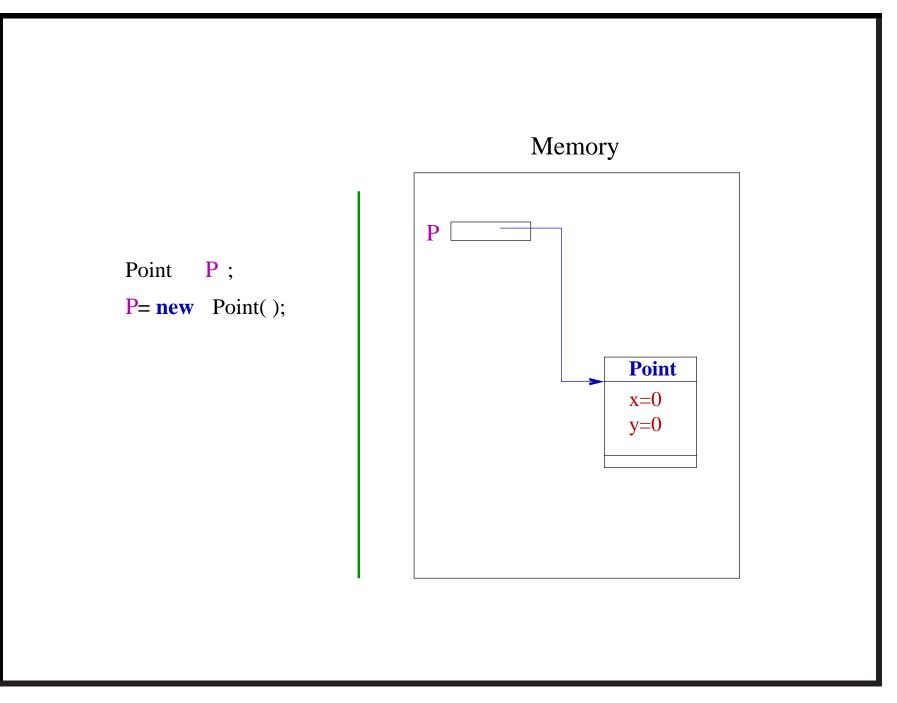

## **Operations on the object**

accessing an attribute : **object\_name.attribute\_name** 

executing a method : object\_name.method\_name(parameters)

#### **Accessing attributes**

```
class program00
  public static void main(String args[])
    Point P;
    P = new Point();
    System.out.println("The point P has coordinates
                                                       :");
    double x_coord = P.x;
    double y_coord = P.y;
    System.out.println(x_coord+'',''+y_coord);
Ouput will be 0.0, 0.0
```

#### **Program0 : methods applied on the object**

```
class program0
 public static void main(String args[])
    Point P;
    P = new Point();
    P.setX(1);
    P.setY(2.5);
    System.out.println("P is ("+P.x+","+P.y+")");
```

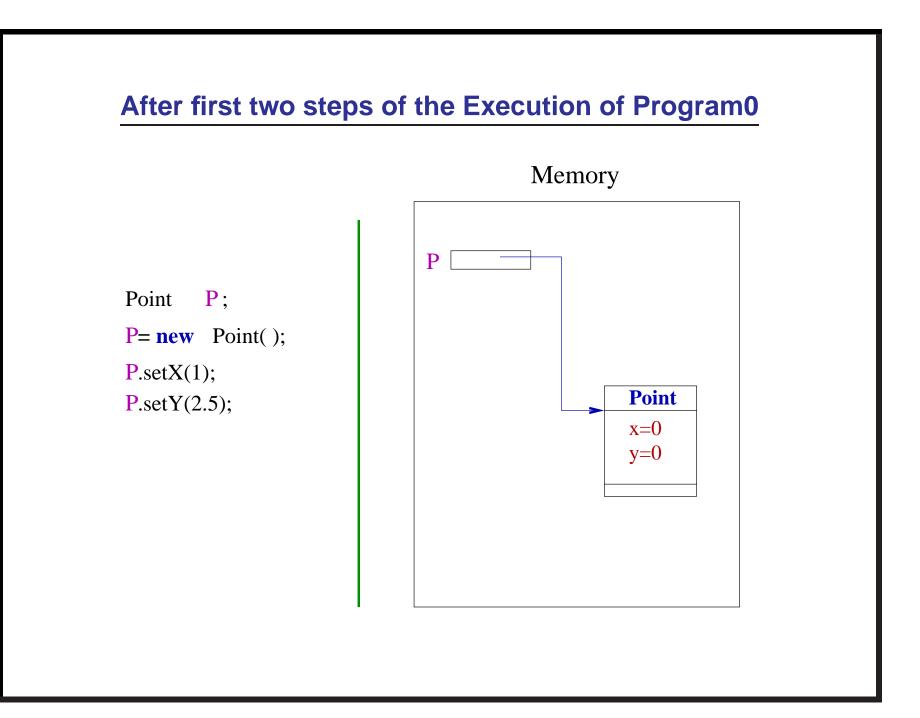

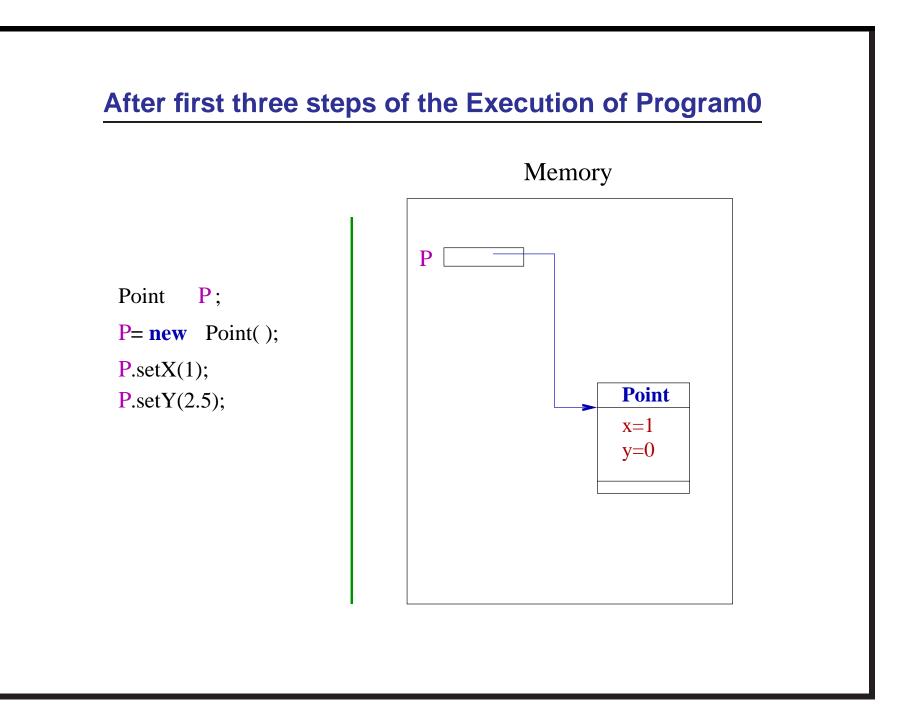

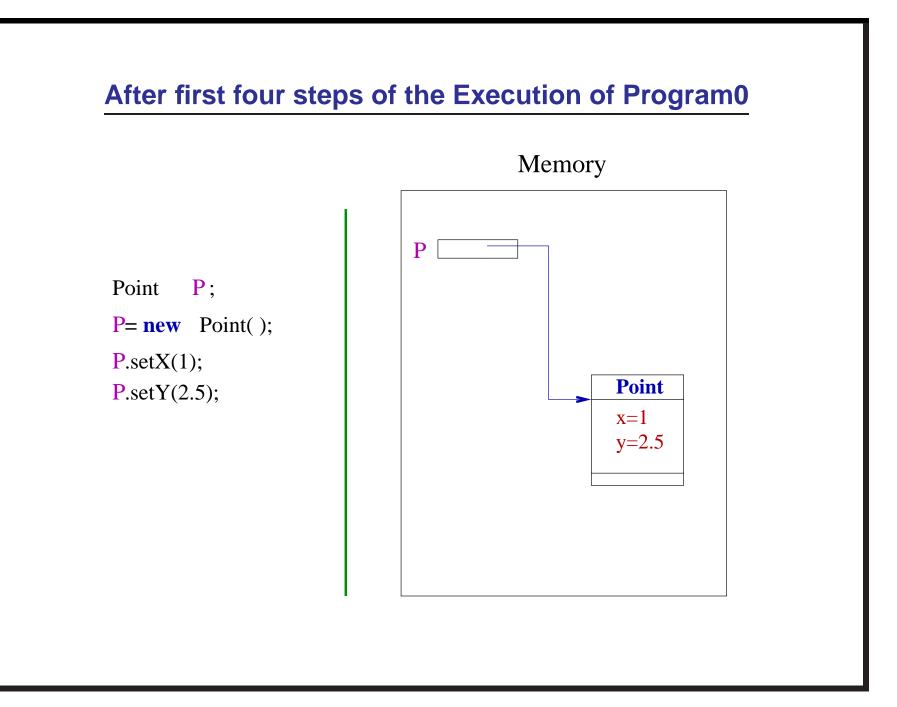

### More about a variable of object reference

Point P;

Note that **P** is a variable which stores reference of an object of class Point.

It is not an object

#### Program1

```
class program1
{ public static void main(String args[])
   Point P;
   P = new Point();
   P.setX(1); P.setY(2.5);
    System.out.println(P.x+'',''+P.y);
   Point Q;
   Q = new Point();
    System.out.println(Q.x+'',''+Q.y);
   P=Q;
   P.setX(4.37);
   System.out.println(Q.x+'',''+Q.y);
```

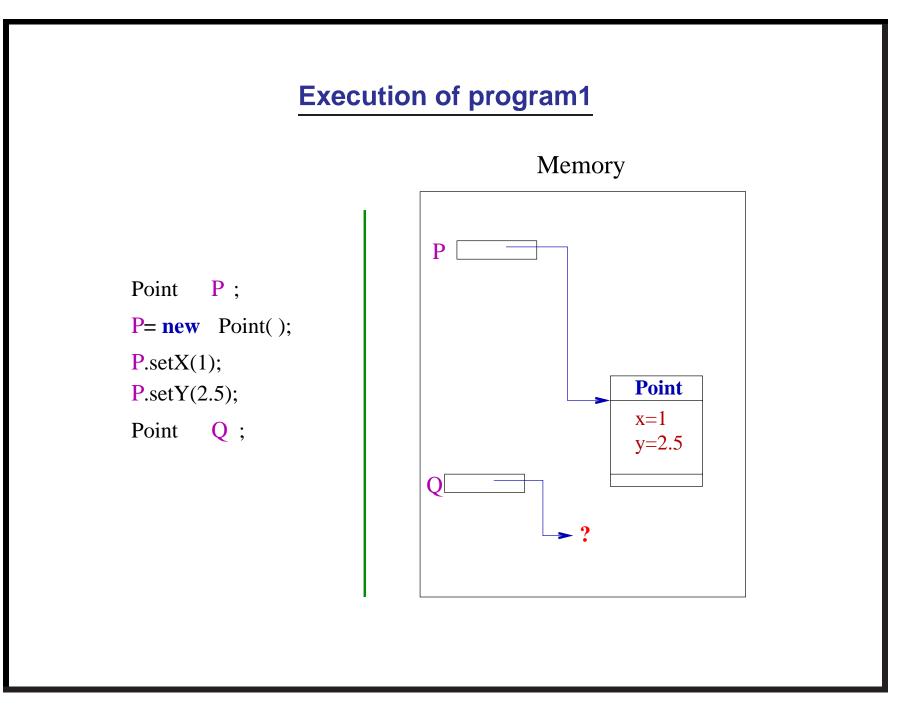

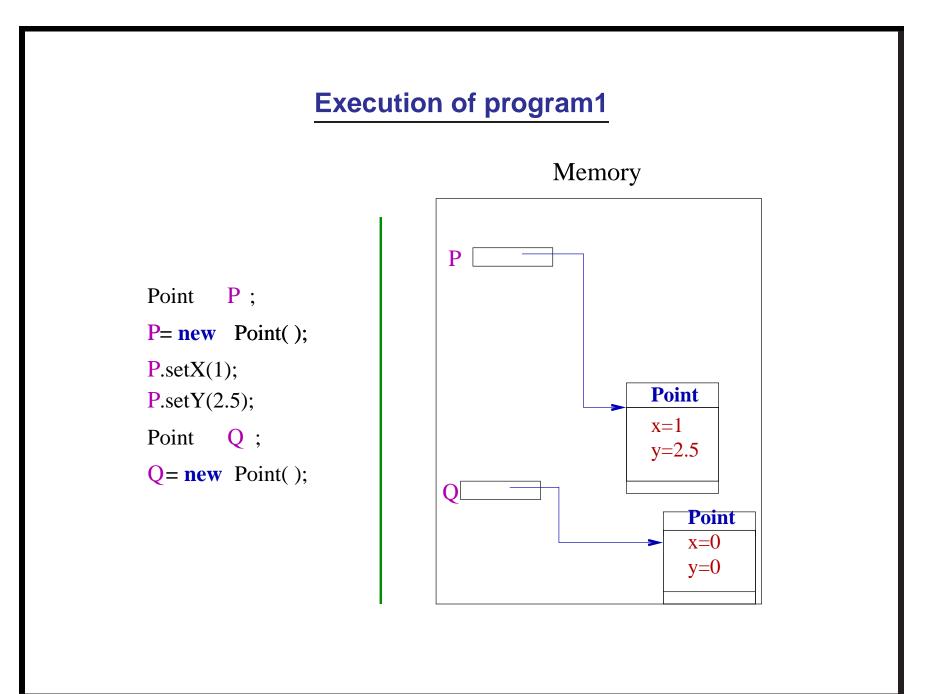

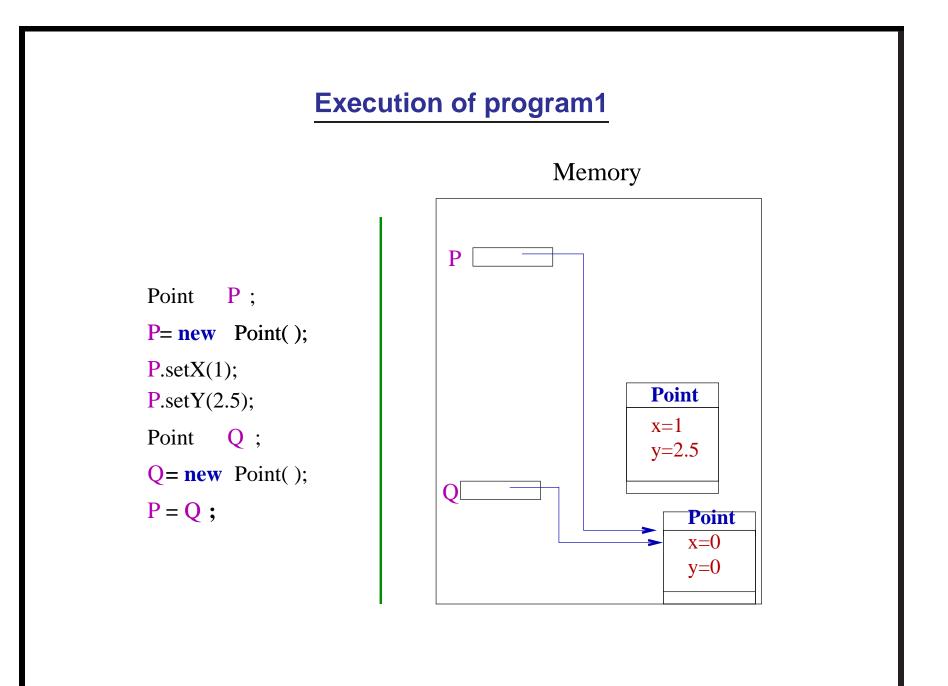

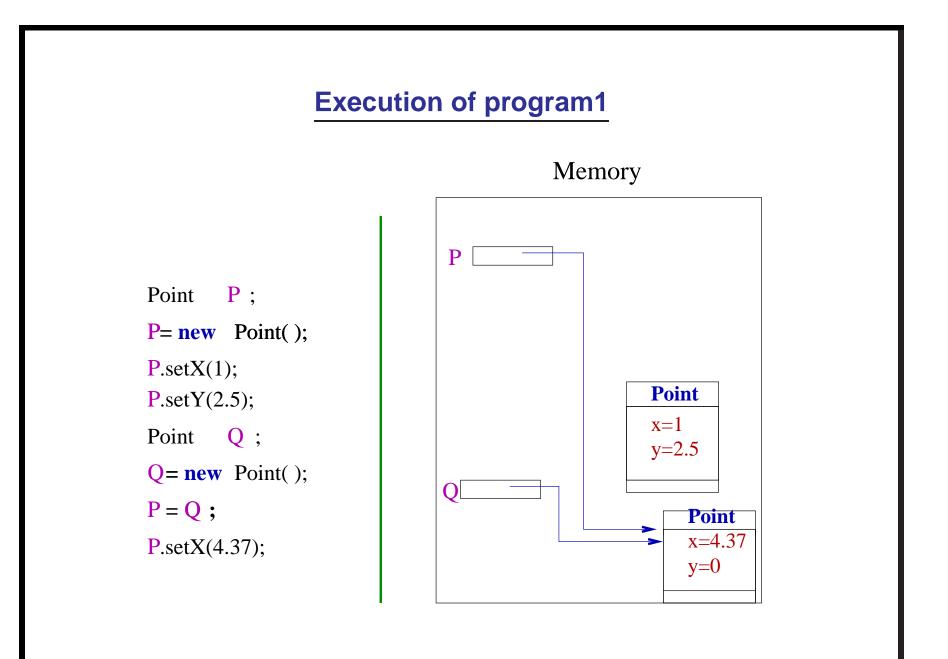

## Using Objects, we may form complex data types

We can use Points to define classes for

- 1. triangle
- 2. segment
- 3. square
- 4. :
- 5. :

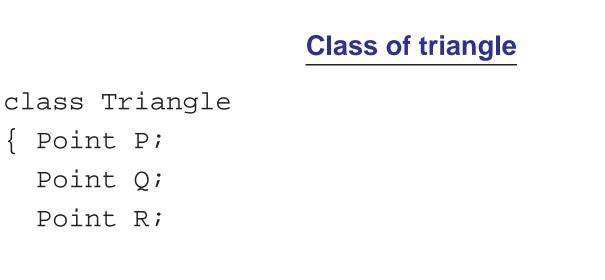

```
double perimeter()
{
```

To be continued from here on Monday ...